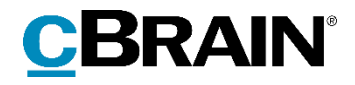

# **F2** Timeregistrering Version 8

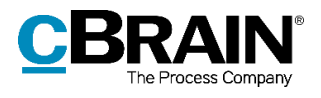

### Indholdsfortegnelse

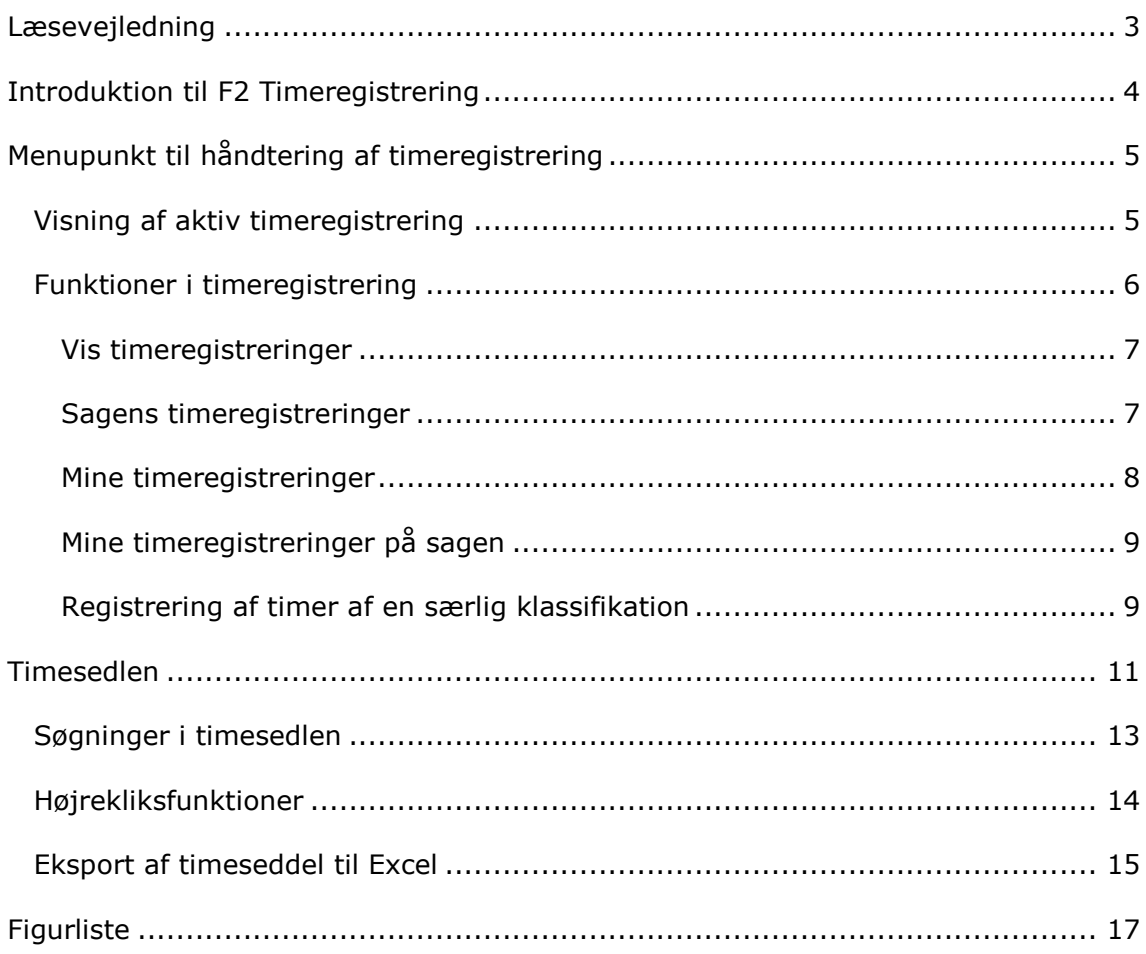

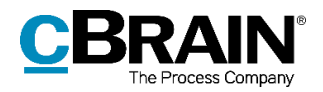

# <span id="page-2-0"></span>**Læsevejledning**

Denne manual henvender sig til brugere af F2 Timeregistrering.

Foruden en kort introduktion til F2 Timeregistrering indeholder manualen også en generel beskrivelse af funktionalitet, som stemmer overens med best practice for digitale arbejdsgange.

Manualen tager udgangspunkt i en opsætning af F2, hvor samtlige tilkøbsmoduler er slået til. Brugere kan derfor opleve, at deres F2 ser anderledes ud end den, der gennemgås i denne manual, afhængigt af hvilke tilkøbsmoduler den enkelte organisation har inkluderet i sin F2-løsning.

Manualen er skrevet sådan, at gengivelse af kommandoer er markeret med **fed**. Kommandoer er de knapper, der klikkes på. Henvisninger til felter og lister i F2 står i "citationstegn".

Referencer til andre afsnit i denne manual og referencer til øvrig dokumentation står i *kursiv.*

God fornøjelse!

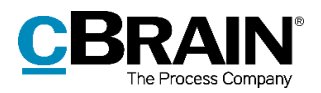

# <span id="page-3-0"></span>**Introduktion til F2 Timeregistrering**

F2 Timeregistrering er et tilkøbsmodul, der registrerer timeforbrug på sager i F2. Modulet giver overblik over såvel det samlede timeforbrug på en sag som den enkelte sagsbehandlers timeforbrug på en given sag.

F2 Timeregistrering er et værktøj, der skaber overblik over tidsforbruget på de enkelte sager i en organisation. En bruger i F2 kan desuden anvende registreringerne i F2 Timeregistrering som input i en organisations eksisterende system til at registrere medarbejderes arbejdstid.

Når en akt eller sag åbnes, starter timeregistreringen automatisk på den tilhørende sag. Timeregistreringen følger den sag, en bruger aktuelt arbejder på. Det vil sige, at tiden registreres på en sag, indtil brugeren åbner eller begynder at arbejde på en anden sag eller sagstilknyttet akt.

Timeregistreringen begynder automatisk på den nye sag. Det er ikke nødvendigt at lukke et sags- eller aktvindue, for at timeregistreringen automatisk skifter til en ny sag.

Timeregistrering sker på sager og på akter tilknyttet en sag. F2 Timeregistrering vil derfor ikke være aktiv, hvis der arbejdes på en akt, som ikke er tilknyttet en sag.

Den igangværende timeregistrering kan manuelt sættes på pause og senere sættes i gang igen f.eks. i forbindelse med frokost.

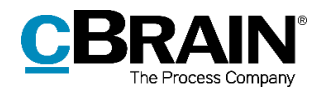

# <span id="page-4-0"></span>**Menupunkt til håndtering af timeregistrering**

F2 Timeregistrering tilgås via statuslinjen nederst til højre i F2's hoved-, sags- og aktvindue.

|                                                                                                    |                                                                                                    |                                                     | cBrain AcCloud03                                                        |                                                            |                                                                                                    |                                                                                                    | $\blacksquare$<br>$\mathbf{x}$                                                            |
|----------------------------------------------------------------------------------------------------|----------------------------------------------------------------------------------------------------|-----------------------------------------------------|-------------------------------------------------------------------------|------------------------------------------------------------|----------------------------------------------------------------------------------------------------|----------------------------------------------------------------------------------------------------|-------------------------------------------------------------------------------------------|
| Hovedvindue<br>Indstillinger<br>F <sub>2</sub>                                                                                 |                                                                                                    |                                                     |                                                                         |                                                            |                                                                                                    |                                                                                                    | <b>2</b> Klaus Salomon (IT Kontor)                                                        |
| Ny e-mail<br>Hovedvindue<br>图 Nyt dokument<br>题 Sag -<br>Ny<br>Akt =<br>akt<br>Navigation<br>Min indbakke<br>÷                 | Ny digital post Fil Ny M4-post<br>$\scriptstyle\sim$<br>图 Ny fjernprint<br>Svar<br>Ny<br>Ny godkendelse Ny aktindsigt<br>$chat -$<br>Ny. | Svar alle +<br>Videresend<br>Abn i kalender<br>Svar | <b>CD</b> Arkiver<br>← Fjern fra liste<br><b>30</b> Slet akt *<br>Fjern | 法<br>石<br>Vælg flag<br>Flag:<br>Frist:<br>Vælg dato<br>Mig | $m_{\text{ex}}^{\text{eff}}$<br>$+$ $\alpha$<br>Flag:<br>Vælg flag<br>$\overline{\mathbf{v}}$<br>岗<br>Frist<br>Vælg dato<br>IT Kontor | 图<br>$\odot$<br>w<br>рш<br>$\overline{\mathbf{v}}$<br>Avanceret Søgehistorik<br>Udskriv<br>價<br>søgning<br>$\frac{1}{2}$<br>Udskriv<br>Søg | Abn kalender<br>$^{\copyright}$<br>Vis alle påmindelser<br>cSearch<br>Kalender<br>cSearch |
| ■ 显<br>目<br>濫<br>退                                                                                                    | Akter Sager Dokumenter Bestillinger                                                                                                    |                                                     |                                                                         |                                                            |                                                                                                    | Akt Parter                                                                                                    | 図                                                                                         |
| Q<br>Søg i lister                                                                                                    | Søg på akter her                                                                                                    |                                                     | $Q_{\rm c}$                                                             |                                                            | Filter - Of Søgekriterier -                                                                                                    | Aktindsigtsrapport                                                                                                    |                                                                                           |
| Favoritter                                                                                                    | Titel                                                                                                    | Fra                                                 | Sorteringsdato                                                          | · Sagsnummer                                               | Journ 4                                                                                                    | Aktdokument & Aktindsigt.pdf                                                                                                    |                                                                                           |
| A Standard<br>Arkivet<br>$±$ Min indbakke                                                                                      | ш<br>Bestilling<br>面<br>Ny bestilling til Klaus<br>Vedr. anmodning om aktindsigt                                                         | Hugo Hugosen<br>Hugo Hugosen<br>Hugo Hugosen        | 27-01-2021 14:39<br>27-01-2021 11:34<br>27-01-2021 11:32                | $2021 - 26$<br>$2020 - 45$                                 |                                                                                                    | Aktindsigt dannet den 26-01-2021                                                                                                    |                                                                                           |
| <b>DE</b> Mit skrivebord<br>Mit arkiv                                                                                          | n<br>Aktindsigtsrapport<br>no<br>Bestyrelsens vurdering                                                                                  | Hugo Hugosen                                        | 26-01-2021 10:15<br>25-01-2021 10:56                                    | $2021 - 26$<br>$2020 - 45$                                 |                                                                                                    |                                                                                                    |                                                                                           |
| W Mine sendte akter<br>Godkendelser                                                                                            | D <sup>o</sup><br>MUS samtaler<br>n o<br>Nye tiltag                                                                                      | Hugo Hugosen<br>Hugo Hugosen                        | 25-01-2021 10:49<br>25-01-2021 10:45                                    | $2021 - 4$<br>$2020 - 11$                                  |                                                                                                    |                                                                                                    |                                                                                           |
| + Udbakke<br>Seneste dokumenter                                                                                                | Undersøgelsesresultater<br>Undersøgelse om medarbejdertilfredshed<br>n<br>Aktindsigtsrapport                                             | Hugo Hugosen<br>Hugo Hugosen                        | 25-01-2021 09:53<br>25-01-2021 09:43<br>22-01-2021 11:16                | $2020 - 50$<br>$2020 - 8$<br>$2021 - 18$                   |                                                                                                    |                                                                                                    |                                                                                           |
| $\blacktriangleright$ $\approx$ $\frac{m}{n}$ Enhedssøgninger<br>$\triangleright$ $\stackrel{\bullet}{=}$ Personlige søgninger | n<br>G<br>Lønregulering<br>Θ<br>Mødereferat 02.2020                                                                                      | Hugo Hugosen<br>Klaus Salomon                       | 21-01-2021 10:29<br>21-12-2020 11:16                                    | $2020 - 8$<br>$2020 - 48$                                  |                                                                                                    |                                                                                                    |                                                                                           |
| $\triangleright$ $\infty$ Enheder                                                                                              | Udkast til budget<br><b>QC</b><br>Sv: Projektbeskrivelse                                                                                 | Klaus Salomon<br>Klaus Salomon                      | 17-12-2020 16:31<br>17-12-2020 09:51                                    | $2020 - 45$<br>$2019 - 54$                                 |                                                                                                    |                                                                                                    |                                                                                           |
| $M$ apper<br>$\blacktriangleright$ $\blacksquare$ Diverse                                                                      | ۰<br>§20-spørgsmål nr. 69<br>$\circ$<br>Mødereferat<br>$\Omega$                                                                          | Hugo Hugosen<br>Hanne Winter                        | 17-12-2020 09:35<br>17-12-2020 09:15                                    | $2020 - 44$                                                |                                                                                                    |                                                                                                    |                                                                                           |
|                                                                                                    | $\Theta$ $\Phi$<br>Pressemeddeleke<br>$\circ$<br>Dagsorden til kvartalsmøde                                                              | Hugo Hugosen<br>Klaus Salomon                       | 17-12-2020 09:12<br>16-12-2020 10:00                                    | $2020 - 43$                                                |                                                                                                    |                                                                                                    |                                                                                           |
|                                                                                                    | D<br>Juletræsfest<br>G<br>Vedr. borgermøde                                                                                               | Hugo Hugosen<br>Hanne Winter                        | 02-12-2020 13:06<br>12-11-2020 10:52                                    | $2019 - 30$                                                |                                                                                                    |                                                                                                    |                                                                                           |
| 43 resultater - opdateret i dag 10:11 (et minut siden)                                                                         | <b>BB</b><br>Ministersvar<br>$\left  \right $                                                                                            | Klaus Salomon                                       | 16-10-2019 16:52                                                        | $2020 - 9$                                                 | $\overline{\phantom{0}}$                                                                                                    |                                                                                                    | $\overline{\bullet}$<br>Sag: ------                                                       |
|                                                                                                    |                                                                                                    |                                                     |                                                                         |                                                            |                                                                                                    |                                                                                                    |                                                                                           |

Timeregistrering

**Figur 1: Placering af F2 Timeregistrering**

<span id="page-4-2"></span>Hvis timeregistreringen ikke er aktiv, vises intet sagsnummer i vinduet.

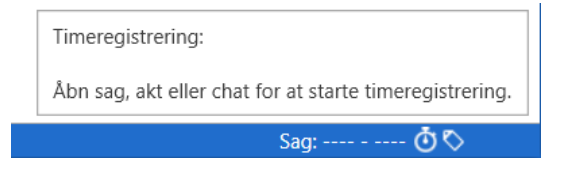

**Figur 2: Timeregistreringen er ikke aktiv**

### <span id="page-4-3"></span><span id="page-4-1"></span>**Visning af aktiv timeregistrering**

Timeregistrering sker på sager.

<span id="page-4-4"></span>Arbejder en bruger på en akt, der ikke er tilknyttet en sag, timeregistreres arbejdet ikke. Timeregistrering starter automatisk, når en sag eller en akt, som er relateret til en sag, åbnes. Der registreres timeforbrug på én sag ad gangen. Sagsnummeret, der aktuelt registreres timeforbrug på, står på statuslinjen nederst i højre hjørne af hoved-, sags- og aktvinduet.

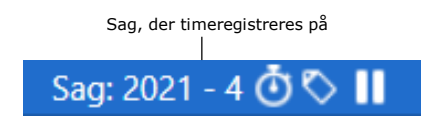

**Figur 3: Timeregistrering er aktiv**

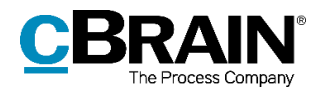

Timeregistrering foregår på den sag eller akt, der er aktiv. Hvis en bruger skifter fra at arbejde på én sag til en anden, skifter timeregistreringen automatisk til den sag, der arbejdes på. Det sker uden, at det er nødvendigt at lukke den sag eller akt, der ikke arbejdes på.

**Bemærk**: Skiftes der til en akt, som ikke er knyttet til en sag, stopper timeregistreringen automatisk.

På statuslinjen nederst til højre i hoved-, akt- og sagsvinduet kan funktionerne i timeregistreringen ses og åbnes. Ved at føre musen henover sagsnummeret bliver nedenstående tekst synlig. Her vises sagens titel, og det oplyses, hvorvidt timeregistreringen er givet en klassifikation. Klassifikation og de øvrige funktioner, som tilgås via ikonerne på statuslinjen, beskrives i det følgende afsnit.

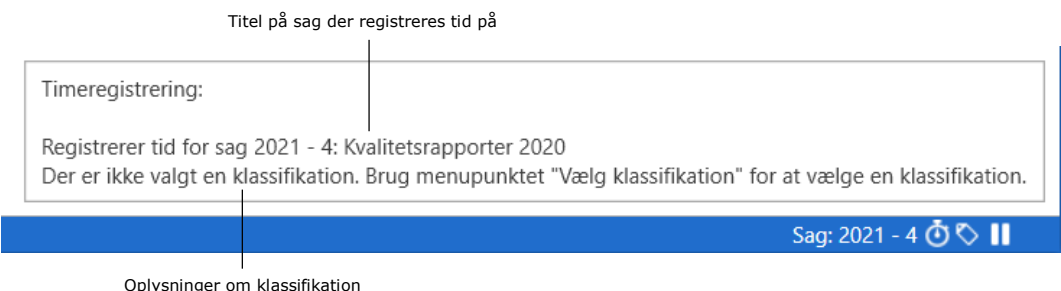

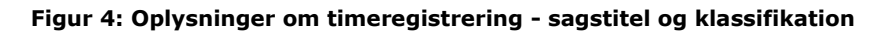

## <span id="page-5-1"></span><span id="page-5-0"></span>**Funktioner i timeregistrering**

Når timeregistrering er i gang, er tre funktioner tilgængelige via klik på ikoner på statuslinjen.

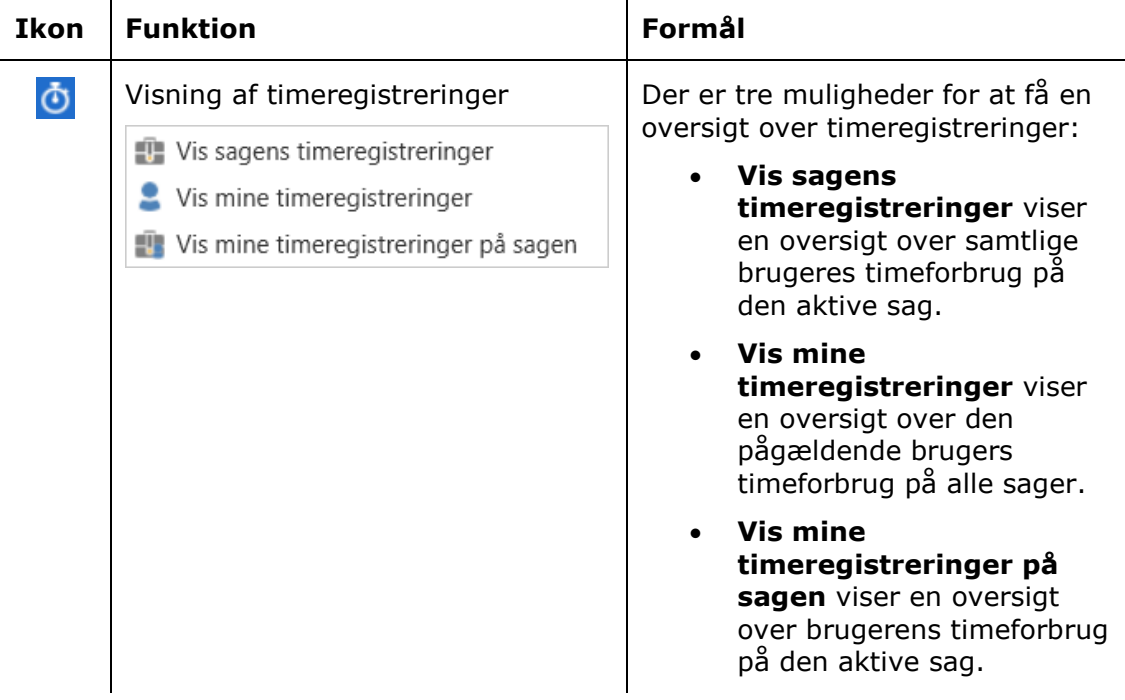

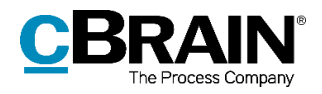

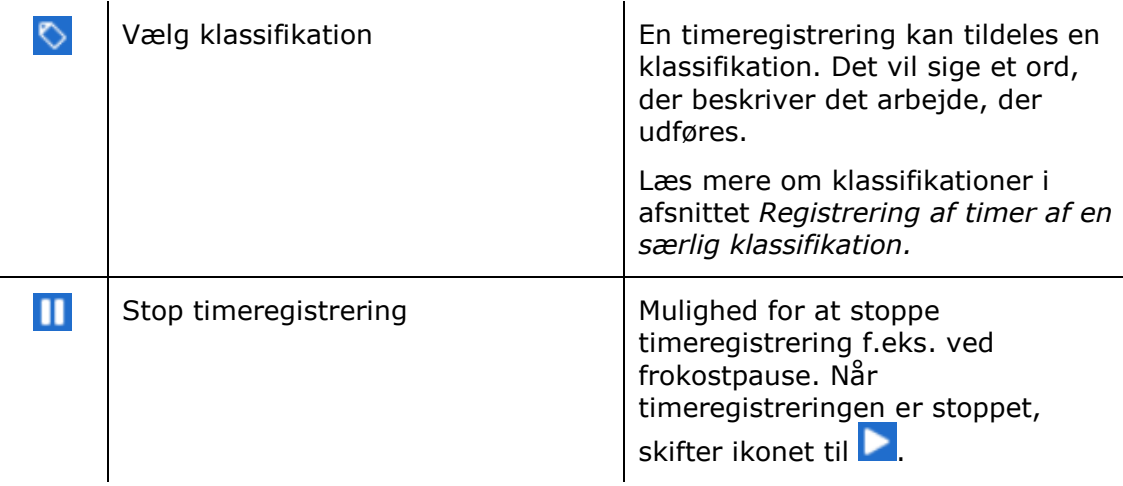

#### <span id="page-6-0"></span>**Vis timeregistreringer**

Nedenfor følger en mere detaljeret gennemgang af mulighederne for at få vist timeregistreringer. Ved hver valgmulighed åbnes dialogen "Timeseddel", hvor der bl.a. fremgår følgende informationer omkring timeregistreringen:

- Start- og sluttidspunkt for registreringen
- Hvilken bruger registreringen er udført af
- Sagsnummer og –titel
- Registreringens varighed
- Klassifikation
- Eventuelle kommentarer.

#### <span id="page-6-1"></span>**Sagens timeregistreringer**

Klik på **Vis sagens timeregistreringer** for at åbne dialogen "Timeseddel". Dialogen viser en oversigt over den tid, der er registreret på den aktive sag.

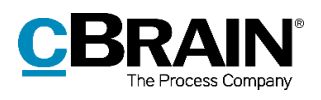

|                                                                                                |                  |                            |                        |                              |            |            | Timeseddel              |                |                      |          |                            |             | п | $\overline{\mathsf{x}}$ |
|------------------------------------------------------------------------------------------------|------------------|----------------------------|------------------------|------------------------------|------------|------------|-------------------------|----------------|----------------------|----------|----------------------------|-------------|---|-------------------------|
|                                                                                                | Timeseddel       |                            |                        |                              |            |            |                         |                |                      |          |                            |             |   | ⌒                       |
| $\overline{\mathscr{D}}$<br><b>X</b> Slet<br>Ny tidsregistrering<br>Ret<br>Eksportér til Excel |                  | <sup>O</sup> Historik      |                        | Nulstil kolonneindstillinger |            |            |                         |                |                      |          |                            |             |   |                         |
|                                                                                                | Sagsbehandler    |                            | Fra                    | Til                          |            | Sag        |                         | Klassifikation |                      |          |                            |             |   |                         |
| Vælg part                                                                                      |                  | <u>وء</u>                  |                        | 鬯                            | 憦          | $2021 - 4$ | Đ.                      |                | $\blacktriangledown$ | $\alpha$ | $\boldsymbol{\mathcal{H}}$ |             |   |                         |
| <b>Start</b>                                                                                   |                  | $\blacktriangleright$ Slut | Sagsbehandler          |                              | Sagsnummer |            | Sagstitel               |                | Varighed             |          | Klassifikation             | Kommentarer |   | Δ                       |
|                                                                                                | 03-02-2021 09:59 | 10:01                      | <b>Klaus Salomon</b>   |                              | $2021 - 4$ |            | Kvalitetsrapporter 2021 |                | 00:02:46             |          |                            |             |   |                         |
|                                                                                                | 03-02-2021 09:46 | 09:50                      | <b>Vibeke Villasen</b> |                              | $2021 - 4$ |            | Kvalitetsrapporter 2021 |                | 00:04:00             |          |                            |             |   |                         |
|                                                                                                | 03-02-2021 09:42 | 09:46                      | <b>Klaus Salomon</b>   |                              | $2021 - 4$ |            | Kvalitetsrapporter 2021 |                | 00:03:43             |          |                            |             |   |                         |
|                                                                                                | 03-02-2021 09:18 | 09:30                      | <b>Klaus Salomon</b>   |                              | $2021 - 4$ |            | Kvalitetsrapporter 2021 |                | 00:12:00             |          |                            |             |   |                         |
|                                                                                                | 03-02-2021 09:12 | 09:18                      | <b>Dorthe Duess</b>    |                              | $2021 - 4$ |            | Kvalitetsrapporter 2021 |                | 00:06:00             |          |                            |             |   |                         |
|                                                                                                | 03-02-2021 08:54 | 09:10                      | Pia Poulsen            |                              | $2021 - 4$ |            | Kvalitetsrapporter 2021 |                | 00:16:00             |          |                            |             |   |                         |
|                                                                                                | 03-02-2021 08:41 | 08:54                      | Hugo Hugosen           |                              | $2021 - 4$ |            | Kvalitetsrapporter 2021 |                | 00:13:00             |          |                            |             |   |                         |
|                                                                                                | 03-02-2021 08:19 | 08:40                      | Klaus Salomon          |                              | $2021 - 4$ |            | Kvalitetsrapporter 2021 |                | 00:20:47             |          |                            |             |   |                         |
|                                                                                                | 28-01-2021 10:27 | 10:36                      | <b>Klaus Salomon</b>   |                              | $2021 - 4$ |            | Kvalitetsrapporter 2021 |                | 00:08:55             |          |                            |             |   |                         |
|                                                                                                | 28-01-2021 10:23 | 10:26                      | Klaus Salomon          |                              | $2021 - 4$ |            | Kvalitetsrapporter 2021 |                | 00:03:43             |          |                            |             |   |                         |
| ⊵                                                                                              | 21-01-2021 09:00 | 11:30                      | Klaus Salomon          |                              | $2021 - 4$ |            | Kvalitetsrapporter 2021 |                | 02:30:00             |          |                            |             |   |                         |
|                                                                                                | 07-01-2021 16:31 | 16:49                      | <b>Vibeke Villasen</b> |                              | $2021 - 4$ |            | Kvalitetsrapporter 2021 |                | 00:18:00             |          |                            |             |   |                         |
|                                                                                                |                  |                            |                        |                              |            |            |                         |                |                      |          |                            |             |   | $\mathbb{R}$            |
|                                                                                                | Samlet varighed: | 04:18:54 (12 posteringer)  |                        |                              |            |            |                         |                |                      |          |                            |             |   |                         |

**Figur 5: Sagens timeregistreringer**

<span id="page-7-1"></span>En mere detaljeret forklaring af dialogens forskellige funktioner gives i afsnittet *[Timesedlen](#page-10-0)*.

#### <span id="page-7-0"></span>**Mine timeregistreringer**

Dialogen "Timeseddel" åbnes ved klik på **Vis mine timeregistreringer**. Dialogen viser en oversigt over brugerens timeregistreringer på alle de sager, brugeren har arbejdet på.

|                                                                                                    |                             |                      |                              | Timeseddel              |                         |                                |                |             | п | $\mathsf{x}$ |
|----------------------------------------------------------------------------------------------------|-----------------------------|----------------------|------------------------------|-------------------------|-------------------------|--------------------------------|----------------|-------------|---|--------------|
| Timeseddel                                                                                                    |                             |                      |                              |                         |                         |                                |                |             |   | ⌒            |
| $\overline{\mathscr{E}}$<br>$\circledcirc$ Historik<br><b>X</b> Slet<br>L. Ny tidsregistrering<br>Ret<br>Eksportér til Excel |                             |                      | Nulstil kolonneindstillinger |                         |                         |                                |                |             |   |              |
| Sagsbehandler                                                                                                    |                             | Fra                  | Til<br>Sag                   | Klassifikation          |                         |                                |                |             |   |              |
| <b>Klaus Salomon</b>                                                                                                    | <u>وم</u>                   | 覮                    | 醟<br>Vælg sag                | Đ.                      | $\overline{\mathbf{v}}$ | Q<br>$\boldsymbol{\mathsf{x}}$ |                |             |   |              |
| Start                                                                                                    | $\blacktriangleright$ Slut  | Sagsbehandler        | Sagsnummer                   | Sagstitel               |                         | Varighed                       | Klassifikation | Kommentarer |   | ▲            |
| 03-02-2021 09:59                                                                                                    | 10:28                       | <b>Klaus Salomon</b> | $2021 - 4$                   | Kvalitetsrapporter 2021 |                         | 00:29:00                       |                |             |   |              |
| 03-02-2021 09:42                                                                                                    | 09:46                       | <b>Klaus Salomon</b> | $2021 - 4$                   | Kvalitetsrapporter 2021 |                         | 00:03:43                       |                |             |   |              |
| 03-02-2021 09:41<br>09:42                                                                                                    |                             | <b>Klaus Salomon</b> | $2020 - 48$                  | Mødereferat             |                         | 00:01:00                       |                |             |   |              |
| 03-02-2021 09:18                                                                                                    | 09:30                       | <b>Klaus Salomon</b> | $2021 - 4$                   | Kvalitetsrapporter 2021 |                         | 00:12:00                       |                |             |   |              |
| 03-02-2021 08:19                                                                                                    | 08:40                       | <b>Klaus Salomon</b> | $2021 - 4$                   | Kvalitetsrapporter 2021 |                         | 00:20:47                       |                |             |   |              |
| 02-02-2021 16:06                                                                                                    | 16:56                       | <b>Klaus Salomon</b> | $2021 - 32$                  | IT-budget 2021          |                         | 00:50:00                       |                |             |   |              |
| 28-01-2021 15:43                                                                                                    | 15:51                       | <b>Klaus Salomon</b> | $2021 - 31$                  | Projekt 12              |                         | 00:08:00                       |                |             |   |              |
| 28-01-2021 12:03                                                                                                    | 14:42                       | <b>Klaus Salomon</b> | $2021 - 31$                  | Projekt 12              |                         | 02:39:00                       |                |             |   |              |
| 28-01-2021 11:54                                                                                                    | 11:58                       | <b>Klaus Salomon</b> | $2021 - 30$                  | Projekt 12              |                         | 00:04:02                       |                |             |   |              |
| 28-01-2021 11:10                                                                                                    | 11:19                       | <b>Klaus Salomon</b> | $2019 - 54$                  | Projektbeskrivelse      |                         | 00:09:00                       |                |             |   |              |
| 28-01-2021 10:27                                                                                                    | 10:36                       | <b>Klaus Salomon</b> | $2021 - 4$                   | Kvalitetsrapporter 2021 |                         | 00:08:55                       |                |             |   |              |
| 28-01-2021 10:23                                                                                                    | 10:26                       | <b>Klaus Salomon</b> | $2021 - 4$                   | Kvalitetsrapporter 2021 |                         | 00:03:43                       |                |             |   |              |
|                                                                                                    |                             |                      |                              |                         |                         |                                |                |             |   | l H          |
| Samlet varighed:                                                                                                    | 470:58:25 (972 posteringer) |                      |                              |                         |                         |                                |                |             |   |              |

**Figur 6: Brugerens timeregistreringer på flere sager**

<span id="page-7-2"></span>Se afsnit *[Timesedlen](#page-10-0)* for yderligere information omkring funktionaliteten i dialogen.

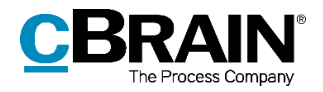

**Bemærk**: Hvis der er mere end 1.000 timeregistreringer vil timesedlen kun vise de ældste 1.000 af dem. Skal brugeren se sine nyeste registreringer, kan der søges i "Fra"- og "Til"-feltet. Læs mere om at søge i timesedlen i afsnittet *[Søgninger i timesedlen](#page-12-0)*.

### <span id="page-8-0"></span>**Mine timeregistreringer på sagen**

Dialogen "Timeseddel" åbner med en oversigt over brugerens timeregistreringer på den aktive sag ved klik på **Vis mine timeregistreringer på sagen**.

|                                                                                                |                         |                              | Timeseddel              |                                                       |                |             | Е | $\mathsf{x}$        |
|------------------------------------------------------------------------------------------------|-------------------------|------------------------------|-------------------------|-------------------------------------------------------|----------------|-------------|---|---------------------|
| Timeseddel                                                                                     |                         |                              |                         |                                                       |                |             |   |                     |
| $\overline{\mathscr{D}}$<br><b>X</b> Slet<br>Ny tidsregistrering<br>Ret<br>Eksportér til Excel | $\circledcirc$ Historik | Nulstil kolonneindstillinger |                         |                                                       |                |             |   |                     |
| Sagsbehandler                                                                                  | Fra                     | Til<br>Sag                   | Klassifikation          |                                                       |                |             |   |                     |
| <b>Klaus Salomon</b>                                                                           | 鬯<br>_°⊵                | 醟<br>$2021 - 4$              | û                       | $\boldsymbol{\mathsf{x}}$<br>$\overline{\phantom{a}}$ |                |             |   |                     |
| $\blacktriangleright$ Slut<br><b>Start</b>                                                     | Sagsbehandler           | Sagsnummer                   | Sagstitel               | Varighed                                              | Klassifikation | Kommentarer |   |                     |
| 03-02-2021 09:59<br>10:28                                                                      | <b>Klaus Salomon</b>    | $2021 - 4$                   | Kvalitetsrapporter 2021 | 00:29:00                                              |                |             |   |                     |
| 03-02-2021 09:42<br>09:46                                                                      | <b>Klaus Salomon</b>    | $2021 - 4$                   | Kvalitetsrapporter 2021 | 00:03:43                                              |                |             |   |                     |
| 03-02-2021 09:18<br>09:30                                                                      | <b>Klaus Salomon</b>    | $2021 - 4$                   | Kvalitetsrapporter 2021 | 00:12:00                                              |                |             |   |                     |
| 03-02-2021 08:19<br>08:40                                                                      | <b>Klaus Salomon</b>    | $2021 - 4$                   | Kvalitetsrapporter 2021 | 00:20:47                                              |                |             |   |                     |
| 28-01-2021 10:27<br>10:36                                                                      | <b>Klaus Salomon</b>    | $2021 - 4$                   | Kvalitetsrapporter 2021 | 00:08:55                                              |                |             |   |                     |
| 28-01-2021 10:23<br>10:26                                                                      | <b>Klaus Salomon</b>    | $2021 - 4$                   | Kvalitetsrapporter 2021 | 00:03:43                                              |                |             |   |                     |
| 26-01-2021 10:15<br>11:30                                                                      | <b>Klaus Salomon</b>    | $2021 - 4$                   | Kvalitetsrapporter 2021 | 01:15:00                                              |                |             |   |                     |
| 21-01-2021 09:00<br>ջլ<br>11:30                                                                | <b>Klaus Salomon</b>    | $2021 - 4$                   | Kvalitetsrapporter 2021 | 02:30:00                                              |                |             |   |                     |
|                                                                                                |                         |                              |                         |                                                       |                |             |   | $\vert \cdot \vert$ |
| 05:03:08 (8 posteringer)<br>Samlet varighed:                                                   |                         |                              |                         |                                                       |                |             |   |                     |

**Figur 7: Brugerens timeregistreringer på sagen**

<span id="page-8-2"></span>I dialogen vises posteringer på den sag, der arbejdes på i øjeblikket (i eksemplet sag 2021-4). Findes der flere posteringer på en sag, er der blevet arbejdet på sagen over flere gange, eller der har været ophold (pause) i registreringen.

I dialogen er det også muligt at se timesedler for andre sagsbehandlere, sager og klassifikationer samt valg af tidsinterval. Dette gennemgås i afsnittet *[Søgninger i](#page-12-0)  [timesedlen.](#page-12-0)*

#### <span id="page-8-1"></span>**Registrering af timer af en særlig klassifikation**

En brugers timeregistreringer på en sag kan klassificeres. Dette gøres ved at klikke på ikonet  $\heartsuit$  ved timeregistreringen på statuslinjen i nederste højre hjørne i F2's hoved-, akt- eller sagsvindue.

Selve emnerne for klassifikationerne er defineret af en bruger med privilegiet "Værdilisteadministrator". Ændring sker på fanen "Administrator" via menupunktet "Værdilisteadministration". Læs mere om privilegier og værdilisteadministration i *F2 Desktop - Administrator.*

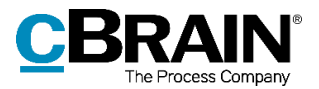

I det viste eksempel kan følgende klassifikationer vælges:

- "Byggelov"
- "Andet"
- "Møder"
- "Ingen klassifikation", som er valgt som standard for timeregistreringerne.

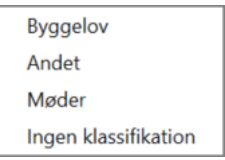

<span id="page-9-0"></span>**Figur 8: Klassifikation**

Klassifikationen af timeregistreringen vælges, når timeregistreringen begynder. Den kan efterfølgende også tilføjes eller ændres via timesedlen.

**Bemærk**: Det er kun muligt at vælge en klassifikation, når timeregistreringen er startet.

Klassifikationen fremgår også af timesedlen ud for de enkelte registreringer, som vist nedenfor.

|                                 |                                             |                               |                               |   |                              |            |                         |                |                      |                                | Klassifikation  |                                   |        |                         |
|---------------------------------|---------------------------------------------|-------------------------------|-------------------------------|---|------------------------------|------------|-------------------------|----------------|----------------------|--------------------------------|-----------------|-----------------------------------|--------|-------------------------|
|                                 |                                             |                               |                               |   |                              |            | <b>Timeseddel</b>       |                |                      |                                |                 |                                   | $\Box$ | $\mathsf{x}$            |
|                                 | Timeseddel                                  |                               |                               |   |                              |            |                         |                |                      |                                |                 |                                   |        | ㅅ                       |
| $\overline{\mathscr{D}}$<br>Ret | <b>X</b> Slet<br><b>Eksportér til Excel</b> | <b>G.</b> Ny tidsregistrering | $\mathcal{Q}_\Gamma$ Historik |   | Nulstil kolonneindstillinger |            |                         |                |                      |                                |                 |                                   |        |                         |
|                                 | Sagsbehandler                               |                               | Fra                           |   | Til                          | Sag        |                         | Klassifikation |                      |                                |                 |                                   |        |                         |
| Vælg part                       |                                             |                               | e٩                            | 營 | 愕                            | $2021 - 4$ | Û.                      |                | $\blacktriangledown$ | $\boldsymbol{\mathsf{x}}$<br>Q |                 |                                   |        |                         |
| <b>Start</b>                    |                                             | Slut                          | Sagsbehandler                 |   | Sagsnummer                   |            | Sagstitel               |                |                      | Varighed                       | Klassifikation  | $\blacktriangleright$ Kommentarer |        | ▲                       |
|                                 | 03-02-2021 10:40                            | 10:43                         | <b>Klaus Salomon</b>          |   | $2021 - 4$                   |            | Kvalitetsrapporter 2021 |                |                      | 00:03:07                       | Møder           |                                   |        |                         |
|                                 | 03-02-2021 09:59                            | 10:28                         | <b>Klaus Salomon</b>          |   | $2021 - 4$                   |            | Kvalitetsrapporter 2021 |                |                      | 00:29:00                       | Møder           |                                   |        |                         |
|                                 | 03-02-2021 08:19                            | 08:40                         | <b>Klaus Salomon</b>          |   | $2021 - 4$                   |            | Kvalitetsrapporter 2021 |                |                      | 00:20:47                       | Møder           |                                   |        |                         |
|                                 | 28-01-2021 10:23                            | 10:26                         | <b>Klaus Salomon</b>          |   | $2021 - 4$                   |            | Kvalitetsrapporter 2021 |                |                      | 00:03:43                       | Møder           |                                   |        |                         |
|                                 | 03-02-2021 09:18                            | 09:30                         | <b>Klaus Salomon</b>          |   | $2021 - 4$                   |            | Kvalitetsrapporter 2021 |                |                      | 00:12:00                       | <b>Byggelov</b> |                                   |        |                         |
|                                 | 28-01-2021 10:27                            | 10:36                         | <b>Klaus Salomon</b>          |   | $2021 - 4$                   |            | Kvalitetsrapporter 2021 |                |                      | 00:08:55                       | <b>Byggelov</b> |                                   |        |                         |
|                                 | 03-02-2021 09:42                            | 09:46                         | <b>Klaus Salomon</b>          |   | $2021 - 4$                   |            | Kvalitetsrapporter 2021 |                |                      | 00:03:43                       | Andet           |                                   |        |                         |
|                                 | 03-02-2021 09:46                            | 09:50                         | <b>Vibeke Villasen</b>        |   | $2021 - 4$                   |            | Kvalitetsrapporter 2021 |                |                      | 00:04:00                       |                 |                                   |        |                         |
|                                 | 03-02-2021 09:12                            | 09:18                         | <b>Dorthe Duess</b>           |   | $2021 - 4$                   |            | Kvalitetsrapporter 2021 |                |                      | 00:06:00                       |                 |                                   |        |                         |
|                                 | 03-02-2021 08:54                            | 09:10                         | Pia Poulsen                   |   | $2021 - 4$                   |            | Kvalitetsrapporter 2021 |                |                      | 00:16:00                       |                 |                                   |        |                         |
|                                 | 03-02-2021 08:41                            | 08:54                         | Hugo Hugosen                  |   | $2021 - 4$                   |            | Kvalitetsrapporter 2021 |                |                      | 00:13:00                       |                 |                                   |        |                         |
|                                 | 26-01-2021 10:15                            | 11:30                         | <b>Klaus Salomon</b>          |   | $2021 - 4$                   |            | Kvalitetsrapporter 2021 |                |                      | 01:15:00                       |                 |                                   |        |                         |
|                                 | 21-01-2021 09:00                            | 11:30                         | <b>Klaus Salomon</b>          |   | $2021 - 4$                   |            | Kvalitetsrapporter 2021 |                |                      | 02:30:00                       |                 |                                   |        | $\overline{\mathbf{v}}$ |
|                                 |                                             |                               |                               |   |                              |            |                         |                |                      |                                |                 |                                   |        | $\mathbb{R}^n$          |
|                                 | Samlet varighed:                            | 06:03:15 (14 posteringer)     |                               |   |                              |            |                         |                |                      |                                |                 |                                   |        |                         |

<span id="page-9-1"></span>**Figur 9: Oversigt over brugerens timeregistreringer vist pr. klassifikation**

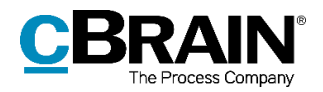

# <span id="page-10-0"></span>**Timesedlen**

Timesedlen giver et overblik over alle timeregistreringer i myndigheden. Timesedlen åbner ved visning af timeregistreringer som forklaret i afsnittet *[Vis](#page-6-0)  [timeregistreringer](#page-6-0)*.

Øverst på timesedlen findes en række menupunkter til administration af timeregistreringerne.

|              | Timeseddel                                                                     |           |                       |          |                              |                         |                      |                                |                |                                         |  |        |  |  |
|--------------|--------------------------------------------------------------------------------|-----------|-----------------------|----------|------------------------------|-------------------------|----------------------|--------------------------------|----------------|-----------------------------------------|--|--------|--|--|
|              | Timeseddel                                                                     |           |                       |          |                              |                         |                      |                                |                |                                         |  | ㅅ      |  |  |
| Ø<br>Ret     | <b>X</b> Slet<br><b>G.</b> Ny tidsregistrering<br><b>C</b> Eksportér til Excel |           | $\mathbb{Q}$ Historik |          | Nulstil kolonneindstillinger |                         |                      |                                |                |                                         |  |        |  |  |
| Vælg part    | Sagsbehandler                                                                  | <u>وء</u> | Fra                   | Til<br>醟 | Sag<br>營<br>$2021 - 4$       | Klassifikation<br>û     | $\blacktriangledown$ | $\boldsymbol{\varkappa}$<br>u. |                |                                         |  |        |  |  |
| <b>Start</b> |                                                                                | Slut      | Sagsbehandler         |          | Sagsnummer                   | Sagstitel               |                      | Varighed                       | Klassifikation | Kommentarer<br>$\overline{\phantom{a}}$ |  | ▲<br>- |  |  |
|              | 03-02-2021 10:40                                                               | 10:43     | <b>Klaus Salomon</b>  |          | $2021 - 4$                   | Kvalitetsrapporter 2021 |                      | 00:03:07                       | Møder          |                                         |  |        |  |  |
|              | 03-02-2021 09:59                                                               | 10:28     | <b>Klaus Salomon</b>  |          | $2021 - 4$                   | Kvalitetsrapporter 2021 |                      | 00:29:00                       | Møder          |                                         |  |        |  |  |

**Figur 10: Timesedlen**

<span id="page-10-1"></span>De forskellige menupunkter gennemgås i nedenstående tabel.

<span id="page-10-2"></span>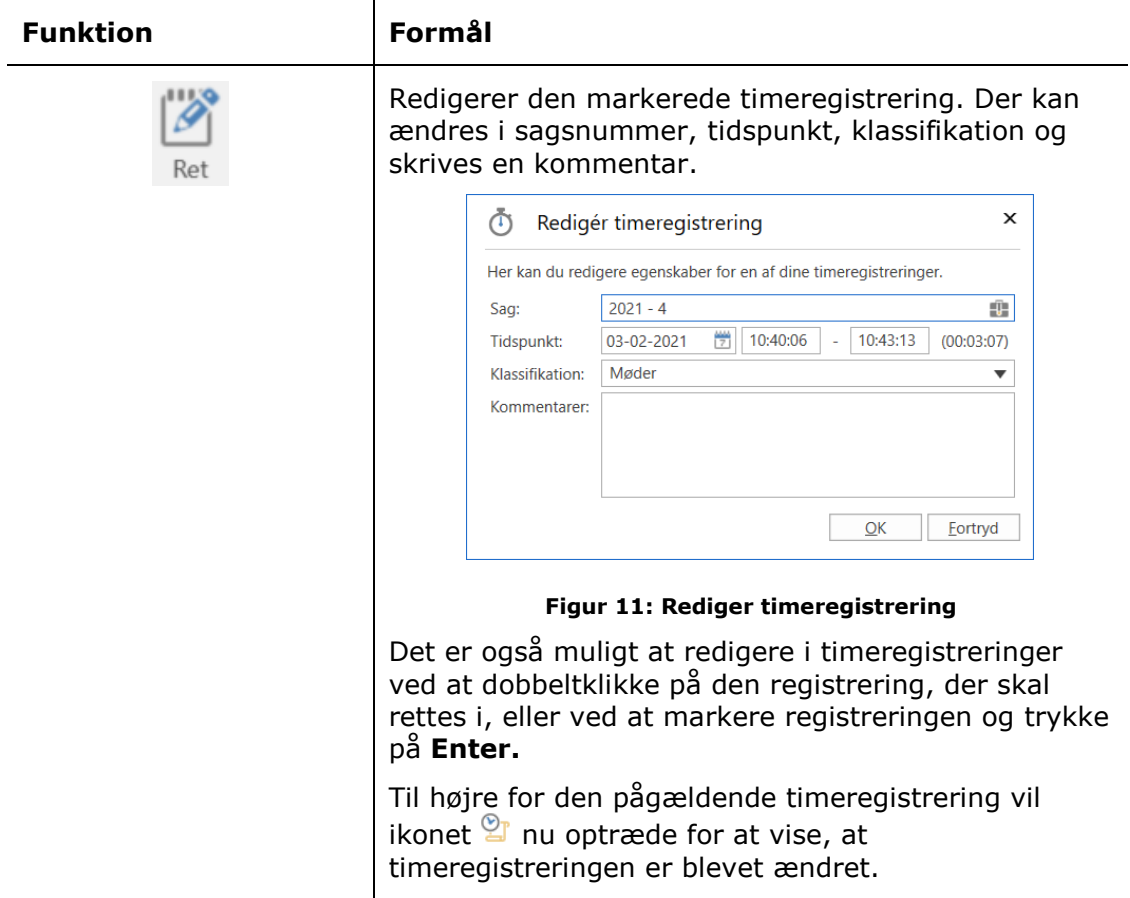

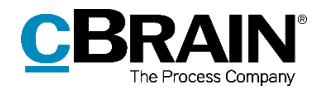

<span id="page-11-0"></span>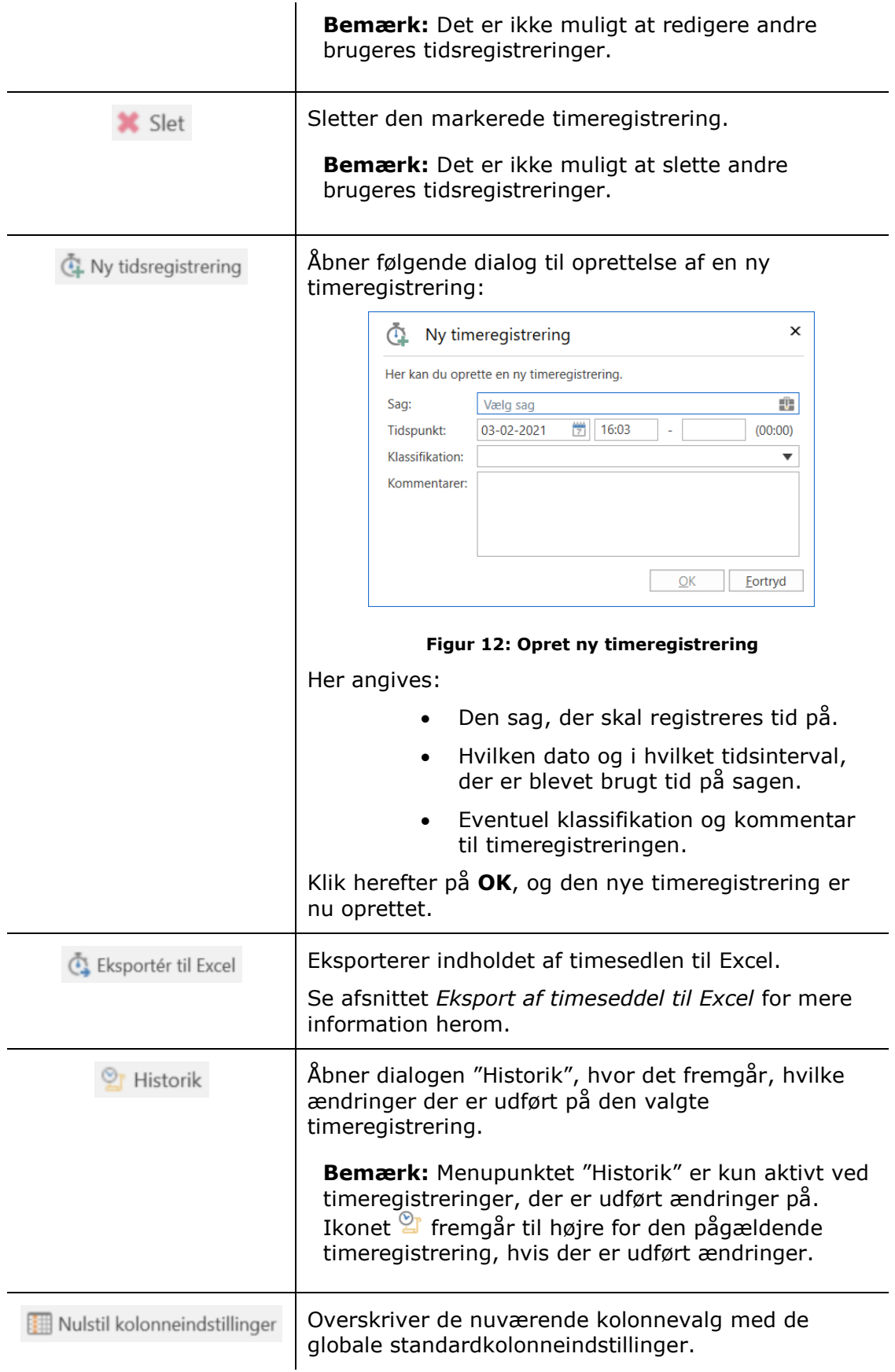

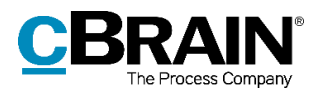

### <span id="page-12-0"></span>**Søgninger i timesedlen**

På timesedlen er det muligt at fremsøge timeregistreringer på baggrund af timeregistreringsinformation. Det anbefales at foretage søgninger for at danne et relevant overblik over timeregistreringer, da F2 viser op til 1.000 resultater på timesedlen.

Der er følgende søgefelter:

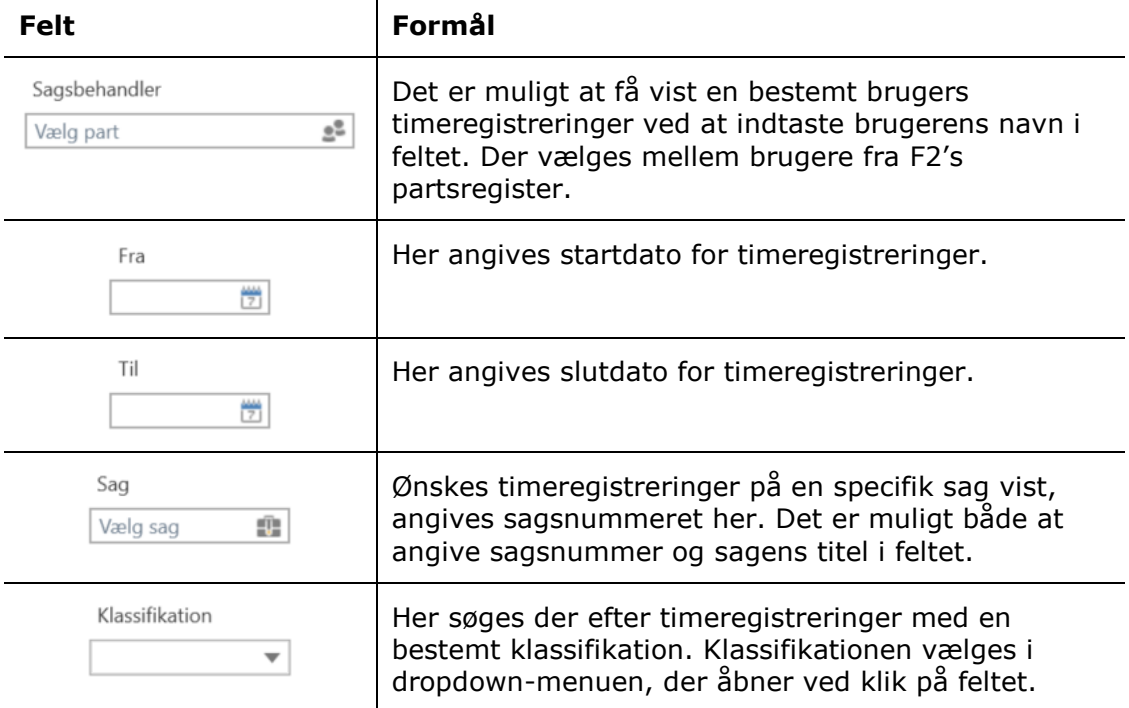

Skal der eksempelvis findes sager, som en bruger har arbejdet på i en bestemt tidsperiode, kan dette gøres ved en søgning. Brugerens navn indtastes i feltet "Sagsbehandler" og start- og sluttidspunkt (dato) angives i felterne "Fra" og "Til", som vist nedenfor.

**Bemærk**: Hvis der er mere end 1.000 posteringer, der matcher søgningen, vil timesedlen kun vise de ældste 1.000 af dem.

Når de relevante timeregistreringer er fremsøgt, vil det samlede antal registrerede timer for resultatet blive beregnet og vist nederst i vinduet, som vist på figuren nedenfor.

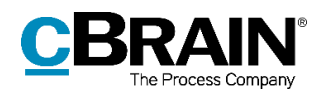

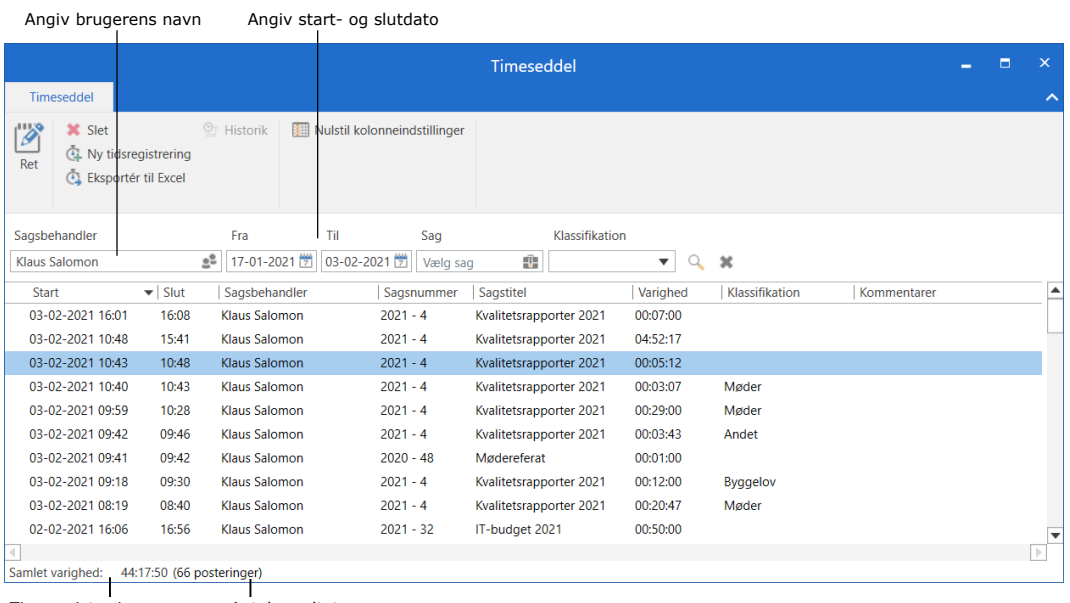

<span id="page-13-1"></span>Timeregistreringernes samlede varighed Antal resultater

#### **Figur 13: Søgning i timeseddel**

Ønskes i stedet en samlet oversigt over alle timeregistreringer på en bestemt sag, indtastes sagsnummeret i feltet "Sag", som vist nedenfor.

|                                 |                                                                        |                            |                         |     |                              | Sagsnummer              |                           |                       |             |   |                   |
|---------------------------------|------------------------------------------------------------------------|----------------------------|-------------------------|-----|------------------------------|-------------------------|---------------------------|-----------------------|-------------|---|-------------------|
|                                 |                                                                        |                            |                         |     |                              | Timeseddel              |                           |                       |             | Е | $\mathbf{\times}$ |
|                                 | Timeseddel                                                             |                            |                         |     |                              |                         |                           |                       |             |   |                   |
| $\overline{\mathscr{D}}$<br>Ret | <b>X</b> Slet<br><b>C</b> . Ny tidsregistrering<br>Eksportér til Excel |                            | $\circledcirc$ Historik |     | Nulstil kolonneindstillinger |                         |                           |                       |             |   |                   |
|                                 | Sagsbehandler                                                          |                            | Fra                     | Til | Sag                          | Klassifikation          |                           |                       |             |   |                   |
| Vælg part                       |                                                                        | g8                         |                         | 醟   | 營<br>$2021 - 4$              | û                       | Q<br>$\blacktriangledown$ | $\boldsymbol{\times}$ |             |   |                   |
| <b>Start</b>                    |                                                                        | $\blacktriangleright$ Slut | Sagsbehandler           |     | Sagsnummer                   | Sagstitel               | Varighed                  | Klassifikation        | Kommentarer |   | ▲                 |
|                                 | 03-02-2021 16:08                                                       | 16:12                      | <b>Klaus Salomon</b>    |     | $2021 - 4$                   | Kvalitetsrapporter 2021 | 00:03:55                  |                       |             |   |                   |
|                                 | 03-02-2021 16:01                                                       | 16:08                      | <b>Klaus Salomon</b>    |     | $2021 - 4$                   | Kvalitetsrapporter 2021 | 00:07:00                  |                       |             |   |                   |
|                                 | 03-02-2021 10:48                                                       | 15:41                      | <b>Klaus Salomon</b>    |     | $2021 - 4$                   | Kvalitetsrapporter 2021 | 04:52:17                  |                       |             |   |                   |
|                                 | 03-02-2021 10:43                                                       | 10:48                      | <b>Klaus Salomon</b>    |     | $2021 - 4$                   | Kvalitetsrapporter 2021 | 00:05:12                  |                       |             |   |                   |
|                                 | 03-02-2021 10:40                                                       | 10:43                      | Klaus Salomon           |     | $2021 - 4$                   | Kvalitetsrapporter 2021 | 00:03:07                  | Møder                 |             |   |                   |
|                                 | 03-02-2021 09:59                                                       | 10:28                      | <b>Klaus Salomon</b>    |     | $2021 - 4$                   | Kvalitetsrapporter 2021 | 00:29:00                  | Møder                 |             |   |                   |
|                                 | 03-02-2021 09:46                                                       | 09:50                      | <b>Vibeke Villasen</b>  |     | $2021 - 4$                   | Kvalitetsrapporter 2021 | 00:04:00                  |                       |             |   |                   |
|                                 | 03-02-2021 09:42                                                       | 09:46                      | Klaus Salomon           |     | $2021 - 4$                   | Kvalitetsrapporter 2021 | 00:03:43                  | Andet                 |             |   |                   |
|                                 | 03-02-2021 09:18                                                       | 09:30                      | <b>Klaus Salomon</b>    |     | $2021 - 4$                   | Kvalitetsrapporter 2021 | 00:12:00                  | <b>Byggelov</b>       |             |   |                   |
|                                 | 03-02-2021 09:12                                                       | 09:18                      | Dorthe Duess            |     | $2021 - 4$                   | Kvalitetsrapporter 2021 | 00:06:00                  |                       |             |   |                   |
|                                 | 03-02-2021 08:54                                                       | 09:10                      | Pia Poulsen             |     | $2021 - 4$                   | Kvalitetsrapporter 2021 | 00:16:00                  |                       |             |   |                   |
|                                 | 03-02-2021 08:41                                                       | 08:54                      | Hugo Hugosen            |     | $2021 - 4$                   | Kvalitetsrapporter 2021 | 00:13:00                  |                       |             |   | ▼                 |
|                                 |                                                                        |                            |                         |     |                              |                         |                           |                       |             |   | $\rightarrow$     |
|                                 | Samlet varighed:                                                       | 11:11:39 (18 posteringer)  |                         |     |                              |                         |                           |                       |             |   |                   |

**Figur 14: Sagens timeregistreringer**

### <span id="page-13-2"></span><span id="page-13-0"></span>**Højrekliksfunktioner**

Følgende funktioner er tilgængelige ved højreklik på en af brugerens egne timeregistreringer på en timeseddel:

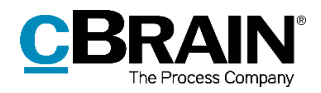

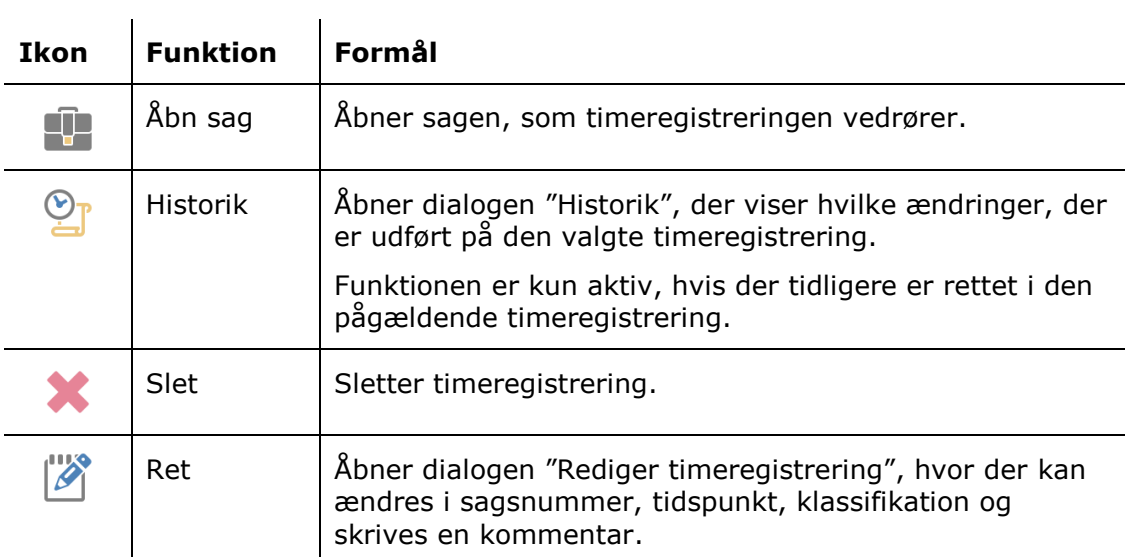

## <span id="page-14-0"></span>**Eksport af timeseddel til Excel**

Ud over at redigere og kommentere timeregistreringer kan indholdet af timesedlen også eksporteres til Excel ved klik på **Eksportér til Excel** i båndet for dialogen "Timeseddel".

| Eksportér til Excel                                                                                                    |                            |                        |                              |                         |                                     |                 |             |   |                   |
|----------------------------------------------------------------------------------------------------|----------------------------|------------------------|------------------------------|-------------------------|-------------------------------------|-----------------|-------------|---|-------------------|
| Timeseddel                                                                                                    |                            |                        |                              | <b>Timeseddel</b>       |                                     |                 |             | п | $\mathsf{x}$<br>ㅅ |
| $\overline{\mathscr{E}}$<br><b>X</b> Slet<br>4. Ny tidsregistrering<br>Ret<br>$\tilde{\mathbb{C}}$<br>Eksportér til Excel |                            | <sup>O</sup> Historik  | Nulstil kolonneindstillinger |                         |                                     |                 |             |   |                   |
| Sagsbehandler                                                                                                    |                            | Fra                    | Til<br>Sag                   | Klassifikation          |                                     |                 |             |   |                   |
| Vælg part                                                                                                    | eª                         | 營                      | 醟<br>$2021 - 4$              | û                       | $\alpha$<br>$\overline{\mathbf{v}}$ | $\mathbf x$     |             |   |                   |
| Start                                                                                                    | $\blacktriangleright$ Slut | Sagsbehandler          | Sagsnummer                   | Sagstitel               | Varighed                            | Klassifikation  | Kommentarer |   | ▲                 |
| 03-02-2021 16:08                                                                                                    | 16:12                      | <b>Klaus Salomon</b>   | $2021 - 4$                   | Kvalitetsrapporter 2021 | 00:03:55                            |                 |             |   |                   |
| 03-02-2021 16:01                                                                                                    | 16:08                      | <b>Klaus Salomon</b>   | $2021 - 4$                   | Kvalitetsrapporter 2021 | 00:07:00                            |                 |             |   |                   |
| 03-02-2021 10:48                                                                                                    | 15:41                      | Klaus Salomon          | $2021 - 4$                   | Kvalitetsrapporter 2021 | 04:52:17                            |                 |             |   |                   |
| 03-02-2021 10:43                                                                                                    | 10:48                      | <b>Klaus Salomon</b>   | $2021 - 4$                   | Kvalitetsrapporter 2021 | 00:05:12                            |                 |             |   |                   |
| 03-02-2021 10:40                                                                                                    | 10:43                      | <b>Klaus Salomon</b>   | $2021 - 4$                   | Kvalitetsrapporter 2021 | 00:03:07                            | Møder           |             |   |                   |
| 03-02-2021 09:59                                                                                                    | 10:28                      | <b>Klaus Salomon</b>   | $2021 - 4$                   | Kvalitetsrapporter 2021 | 00:29:00                            | Møder           |             |   |                   |
| 03-02-2021 09:46                                                                                                    | 09:50                      | <b>Vibeke Villasen</b> | $2021 - 4$                   | Kvalitetsrapporter 2021 | 00:04:00                            |                 |             |   |                   |
| 03-02-2021 09:42                                                                                                    | 09:46                      | Klaus Salomon          | $2021 - 4$                   | Kvalitetsrapporter 2021 | 00:03:43                            | Andet           |             |   |                   |
| 03-02-2021 09:18                                                                                                    | 09:30                      | <b>Klaus Salomon</b>   | $2021 - 4$                   | Kvalitetsrapporter 2021 | 00:12:00                            | <b>Byggelov</b> |             |   |                   |
| 03-02-2021 09:12                                                                                                    | 09:18                      | <b>Dorthe Duess</b>    | $2021 - 4$                   | Kvalitetsrapporter 2021 | 00:06:00                            |                 |             |   |                   |
| 03-02-2021 08:54                                                                                                    | 09:10                      | Pia Poulsen            | $2021 - 4$                   | Kvalitetsrapporter 2021 | 00:16:00                            |                 |             |   |                   |
| 03-02-2021 08:41                                                                                                    | 08:54                      | Hugo Hugosen           | $2021 - 4$                   | Kvalitetsrapporter 2021 | 00:13:00                            |                 |             |   | ▼                 |
| 4                                                                                                    |                            |                        |                              |                         |                                     |                 |             |   | $\mathbb{P}$      |
| Samlet varighed:                                                                                                    | 11:11:39 (18 posteringer)  |                        |                              |                         |                                     |                 |             |   |                   |

**Figur 15: Eksportér til Excel**

<span id="page-14-1"></span>Ved klik på **Eksportér til Excel** eksporteres alle posteringerne på timesedlen over i et Excel-ark, som vist nedenfor.

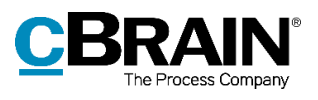

|                | 日                                   | ぅ.                       |        |                                                  |                                       |                                                                                           |               |                                                         | timesheet-f349d945-fa05-481f-8d5a-083dcb0591d2.csv - Excel          |              |                                                                |                                               | 囨                                                                              | п            | ×                |
|----------------|-------------------------------------|--------------------------|--------|--------------------------------------------------|---------------------------------------|-------------------------------------------------------------------------------------------|---------------|---------------------------------------------------------|---------------------------------------------------------------------|--------------|----------------------------------------------------------------|-----------------------------------------------|--------------------------------------------------------------------------------|--------------|------------------|
|                | File                                | Home                     | Insert | Page Layout                                      |                                       | Data<br>Formulas                                                                          | <b>Review</b> |                                                         | <b>View</b><br>Acrobat                                              |              | Q Tell me what you want to do                                  |                                               |                                                                                | A Share      |                  |
|                | $\chi$<br>ħ<br>Paste<br>Clipboard 5 | Calibri<br>B I U         |        | $-11$<br>$\Box \cdot \Diamond \cdot A$ .<br>Font | $ A$ $A$<br>$\overline{\mathbb{F}_2}$ | $=$ $=$ $=$<br>$\frac{1}{2}$<br>$\equiv$ $\equiv$ $\equiv$ $\equiv$ $\equiv$<br>Alignment | P<br>面-       | Custom<br>$\mathbf{Q}$ - %<br>$\overline{\mathbb{F}_M}$ | $\frac{6.0}{00}$ - 00<br>$\overline{ }$<br>Number<br>$\overline{u}$ | Formatting * | Conditional Format as<br>Cell<br>Table *<br>Styles *<br>Styles | 풀 Insert *<br>A Delete -<br>Format ~<br>Cells | Σ۰<br>$\overline{\mathbf{v}}$<br>Sort & Find &<br>Filter * Select *<br>Editing |              |                  |
| F21            |                                     | $\overline{\phantom{a}}$ |        | $f_x$<br>$\checkmark$                            |                                       | 11:11:39                                                                                  |               |                                                         |                                                                     |              |                                                                |                                               |                                                                                |              | v                |
|                |                                     | $\overline{A}$           |        | B                                                |                                       | C                                                                                         | D             |                                                         | E                                                                   |              |                                                                | G                                             |                                                                                | H            | $\blacktriangle$ |
| $\mathbf{1}$   | <b>Start</b>                        |                          |        | Slut                                             |                                       | Sagsbehandler                                                                             | Sagsnummer    |                                                         | <b>Sagstitel</b>                                                    |              | Varighed                                                       | Klassifikation                                | Kommentarer                                                                    |              |                  |
| $\overline{2}$ |                                     | 03-02-2021 16:08         |        |                                                  |                                       | 16:12 Klaus Salomon                                                                       | $2021 - 4$    |                                                         | Kvalitetsrapporter 2021                                             |              | 00:03:55                                                       |                                               |                                                                                |              |                  |
| $\overline{3}$ |                                     | 03-02-2021 16:01         |        |                                                  |                                       | 16:08 Klaus Salomon                                                                       | $2021 - 4$    |                                                         | Kvalitetsrapporter 2021                                             |              | 00:07:00                                                       |                                               |                                                                                |              |                  |
| 4              |                                     | 03-02-2021 10:48         |        |                                                  |                                       | 15:41 Klaus Salomon                                                                       | $2021 - 4$    |                                                         | Kvalitetsrapporter 2021                                             |              | 04:52:17                                                       |                                               |                                                                                |              |                  |
| 5              |                                     | 03-02-2021 10:43         |        |                                                  |                                       | 10:48 Klaus Salomon                                                                       | $2021 - 4$    |                                                         | Kvalitetsrapporter 2021                                             |              | 00:05:12                                                       |                                               |                                                                                |              |                  |
| 6              |                                     | 03-02-2021 10:40         |        |                                                  |                                       | 10:43 Klaus Salomon                                                                       | $2021 - 4$    |                                                         | Kvalitetsrapporter 2021                                             |              | 00:03:07 Møder                                                 |                                               |                                                                                |              |                  |
| $\overline{7}$ |                                     | 03-02-2021 09:59         |        |                                                  |                                       | 10:28 Klaus Salomon                                                                       | $2021 - 4$    |                                                         | Kvalitetsrapporter 2021                                             |              | 00:29:00 Møder                                                 |                                               |                                                                                |              |                  |
| 8              |                                     | 03-02-2021 09:46         |        |                                                  |                                       | 09:50 Vibeke Villasen                                                                     | $2021 - 4$    |                                                         | Kvalitetsrapporter 2021                                             |              | 00:04:00                                                       |                                               |                                                                                |              |                  |
| 9              |                                     | 03-02-2021 09:42         |        |                                                  |                                       | 09:46 Klaus Salomon                                                                       | $2021 - 4$    |                                                         | Kvalitetsrapporter 2021                                             |              | 00:03:43 Andet                                                 |                                               |                                                                                |              |                  |
| 10             |                                     | 03-02-2021 09:18         |        |                                                  |                                       | 09:30 Klaus Salomon                                                                       | $2021 - 4$    |                                                         | Kvalitetsrapporter 2021                                             |              |                                                                | 00:12:00 Byggelov                             |                                                                                |              |                  |
| 11             |                                     | 03-02-2021 09:12         |        |                                                  |                                       | 09:18 Dorthe Duess                                                                        | $2021 - 4$    |                                                         | Kvalitetsrapporter 2021                                             |              | 00:06:00                                                       |                                               |                                                                                |              |                  |
| 12             |                                     | 03-02-2021 08:54         |        |                                                  |                                       | 09:10 Pia Poulsen                                                                         | $2021 - 4$    |                                                         | Kvalitetsrapporter 2021                                             |              | 00:16:00                                                       |                                               |                                                                                |              |                  |
| 13             |                                     | 03-02-2021 08:41         |        |                                                  |                                       | 08:54 Hugo Hugosen                                                                        | $2021 - 4$    |                                                         | Kvalitetsrapporter 2021                                             |              | 00:13:00                                                       |                                               |                                                                                |              |                  |
| 14             |                                     | 03-02-2021 08:19         |        |                                                  |                                       | 08:40 Klaus Salomon                                                                       | $2021 - 4$    |                                                         | Kvalitetsrapporter 2021                                             |              | 00:20:47 Møder                                                 |                                               |                                                                                |              |                  |
| 15             |                                     | 28-01-2021 10:27         |        |                                                  |                                       | 10:36 Klaus Salomon                                                                       | $2021 - 4$    |                                                         | Kvalitetsrapporter 2021                                             |              |                                                                | 00:08:55 Byggelov                             |                                                                                |              |                  |
| 16             |                                     | 28-01-2021 10:23         |        |                                                  |                                       | 10:26 Klaus Salomon                                                                       | $2021 - 4$    |                                                         | Kvalitetsrapporter 2021                                             |              | 00:03:43 Møder                                                 |                                               |                                                                                |              |                  |
| 17             |                                     | 26-01-2021 10:15         |        |                                                  |                                       | 11:30 Klaus Salomon                                                                       | $2021 - 4$    |                                                         | Kvalitetsrapporter 2021                                             |              | 01:15:00                                                       |                                               |                                                                                |              |                  |
| 18             |                                     | 21-01-2021 09:00         |        |                                                  |                                       | 11:30 Klaus Salomon                                                                       | $2021 - 4$    |                                                         | Kvalitetsrapporter 2021                                             |              | 02:30:00                                                       |                                               |                                                                                |              |                  |
| 19             |                                     | 07-01-2021 16:31         |        |                                                  |                                       | 16:49 Vibeke Villasen                                                                     | $2021 - 4$    |                                                         | Kvalitetsrapporter 2021                                             |              | 00:18:00                                                       |                                               |                                                                                |              |                  |
| 20             |                                     |                          |        |                                                  |                                       |                                                                                           |               |                                                         |                                                                     |              |                                                                |                                               |                                                                                |              |                  |
| 21             |                                     | Samlet varighed:         |        |                                                  |                                       |                                                                                           |               |                                                         |                                                                     |              | 11:11:39                                                       |                                               |                                                                                |              |                  |
| 22             |                                     |                          |        |                                                  |                                       |                                                                                           |               |                                                         |                                                                     |              |                                                                |                                               |                                                                                |              |                  |
| 23<br>$\sim$   |                                     |                          |        |                                                  |                                       |                                                                                           |               |                                                         |                                                                     |              |                                                                |                                               |                                                                                |              | ٠                |
|                |                                     |                          |        | timesheet-f349d945-fa05-481f-8d                  |                                       |                                                                                           | $\bigoplus$   |                                                         |                                                                     | ÷.           | $\blacktriangleleft$                                           |                                               |                                                                                |              | $\mathbf b$      |
| Ready          | 僵                                   |                          |        |                                                  |                                       |                                                                                           |               |                                                         |                                                                     |              | 囲                                                              | $\boxed{\boxdot}$<br>凹                        |                                                                                | $+$<br>100 % |                  |

<span id="page-15-0"></span>**Figur 16: Excel-ark med posteringer fra timesedlen**

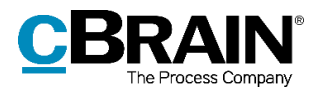

# <span id="page-16-0"></span>**Figurliste**

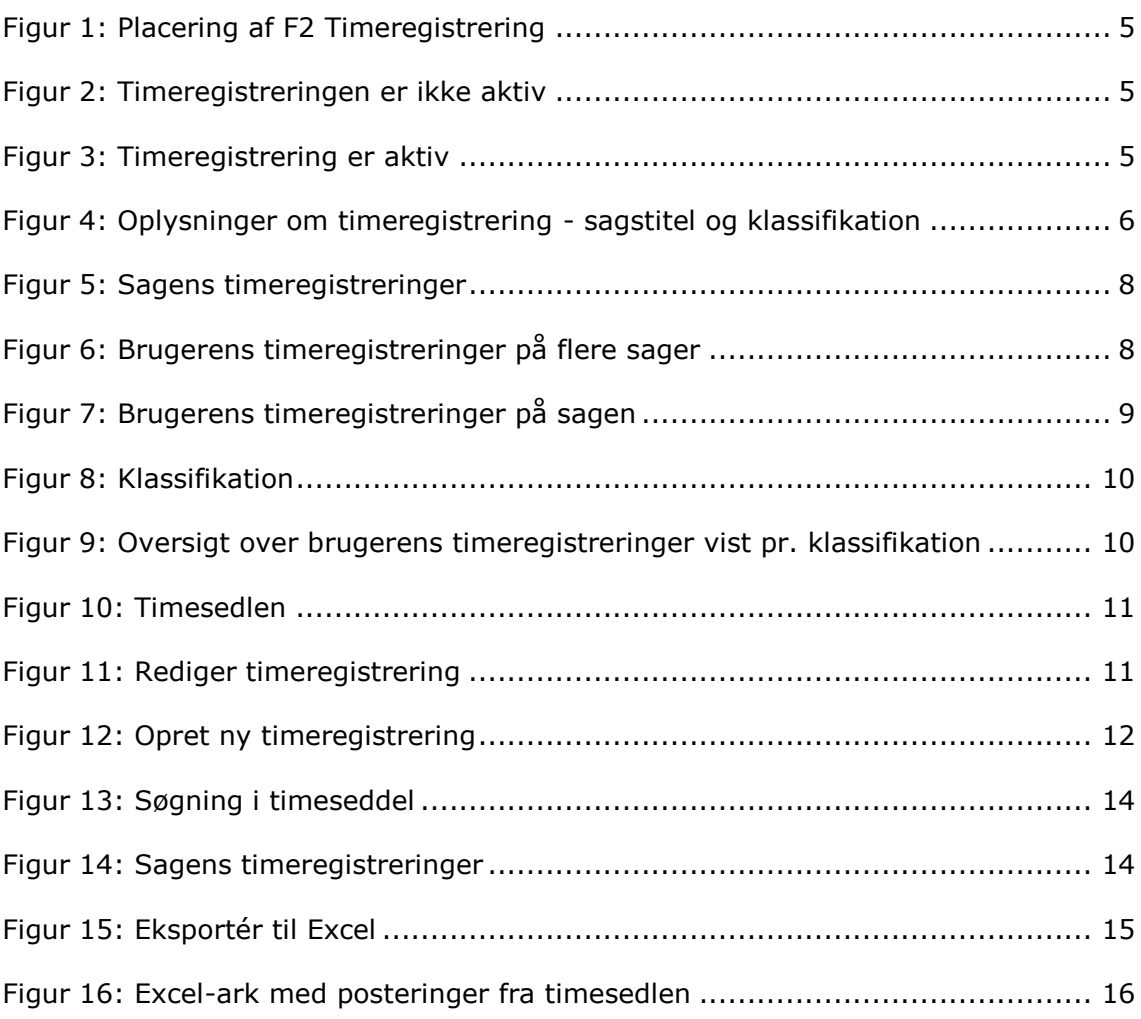